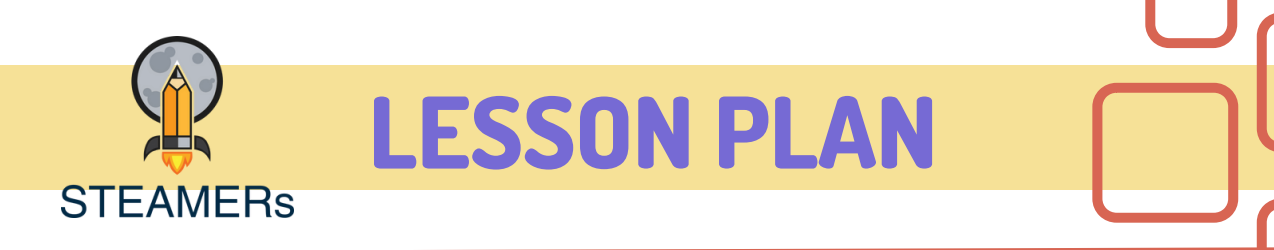

## Créons l'histoire des saisons

Comment concevoir notre première aventure graphique avec l'application ScratchJr ?

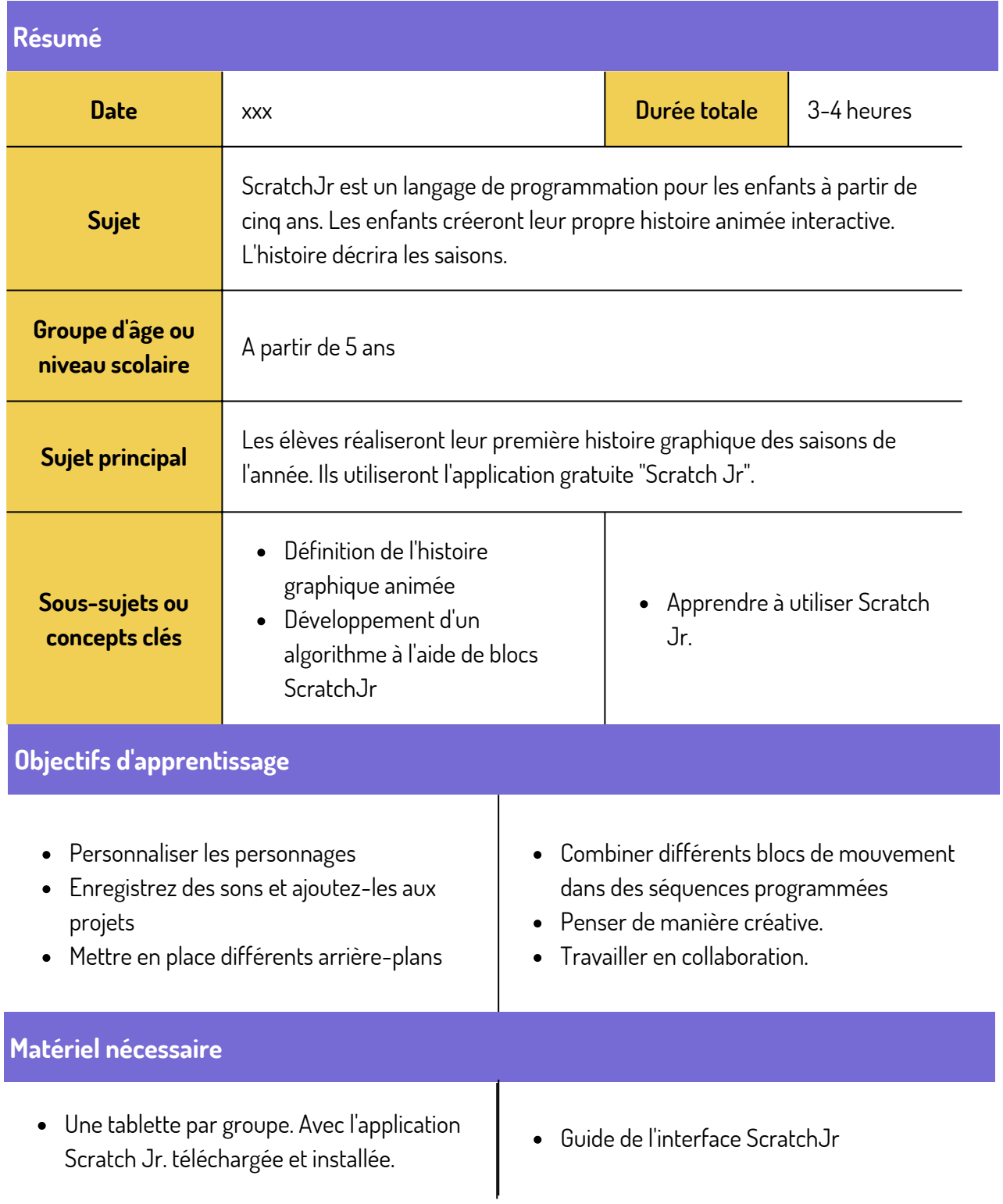

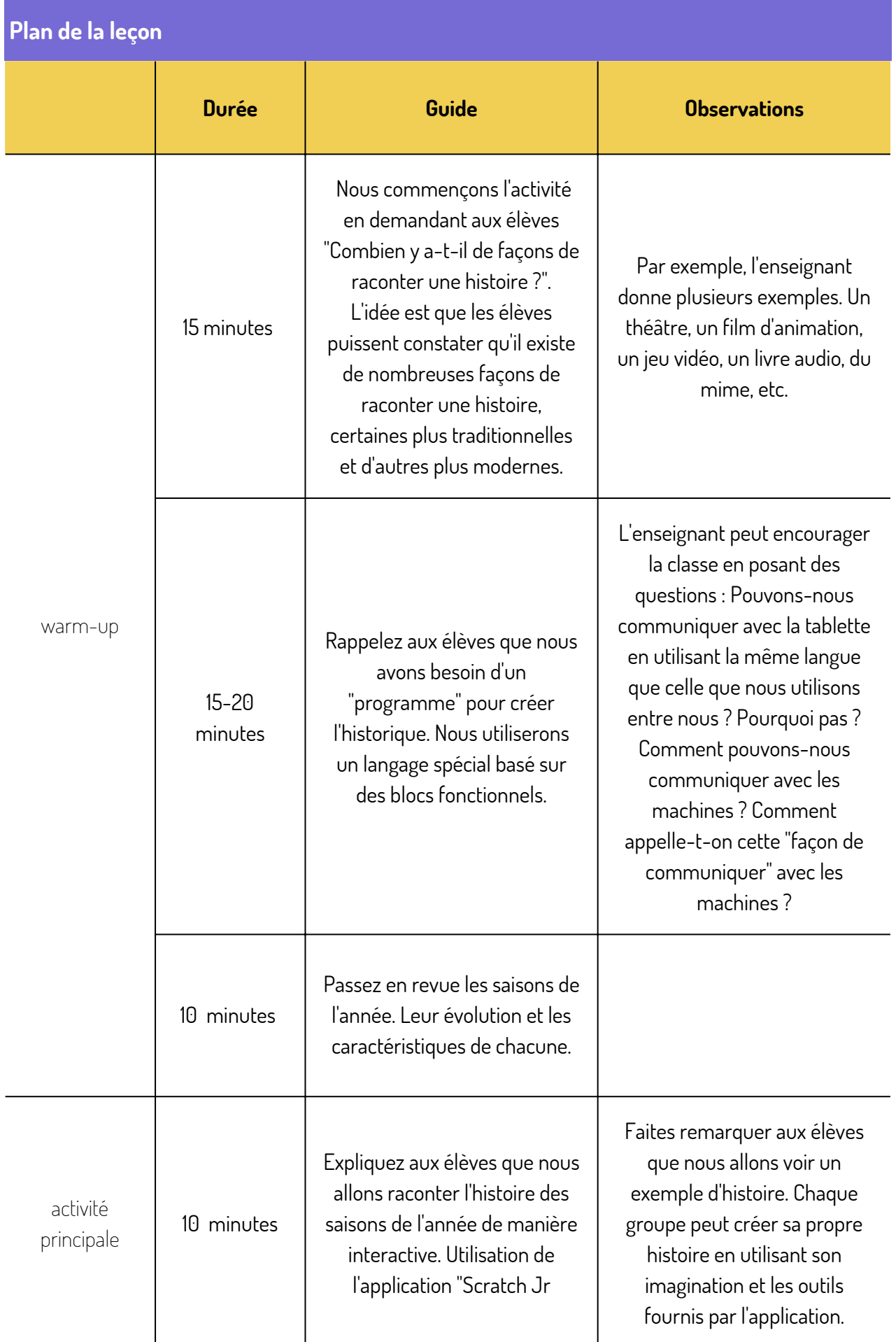

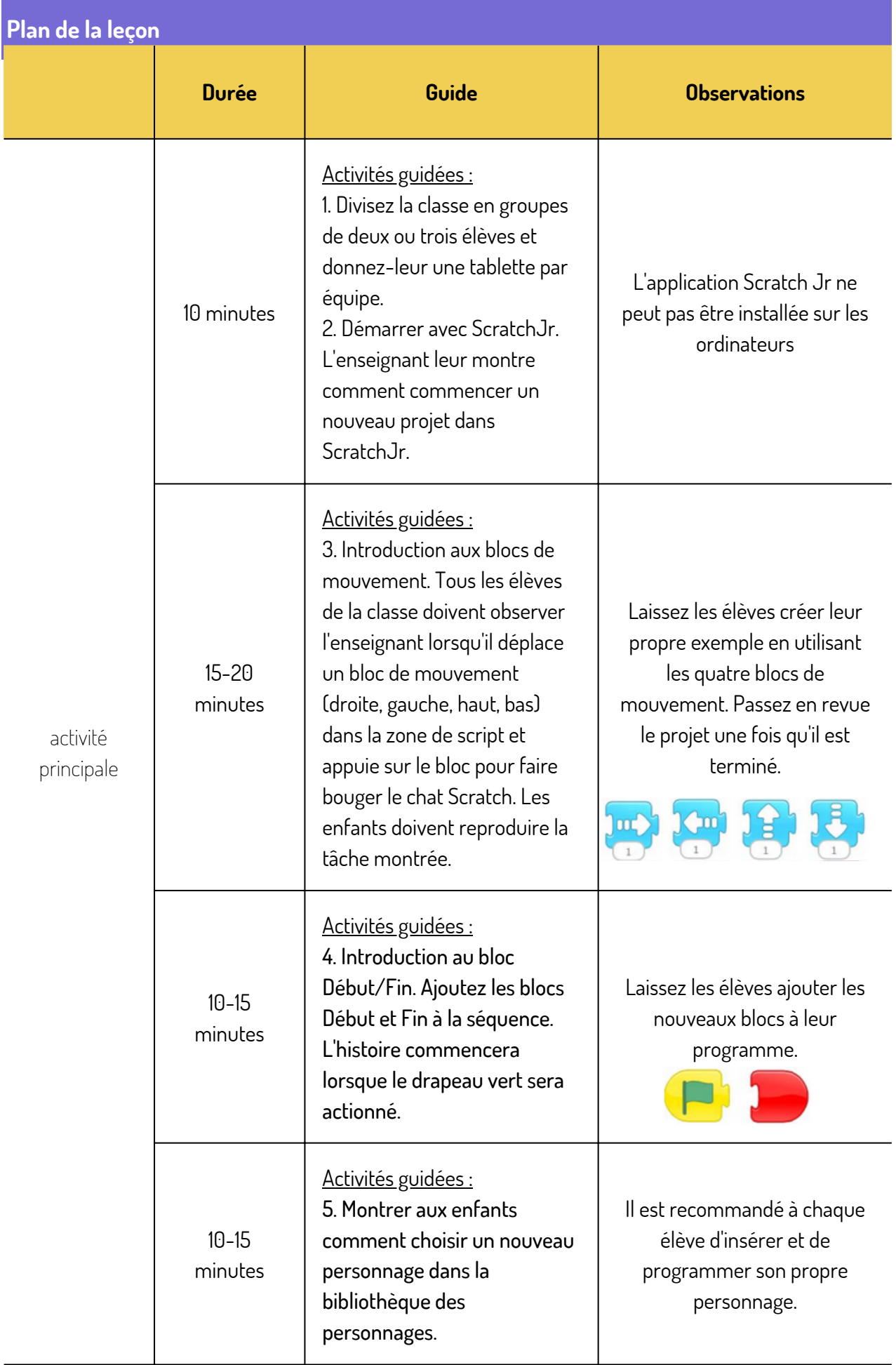

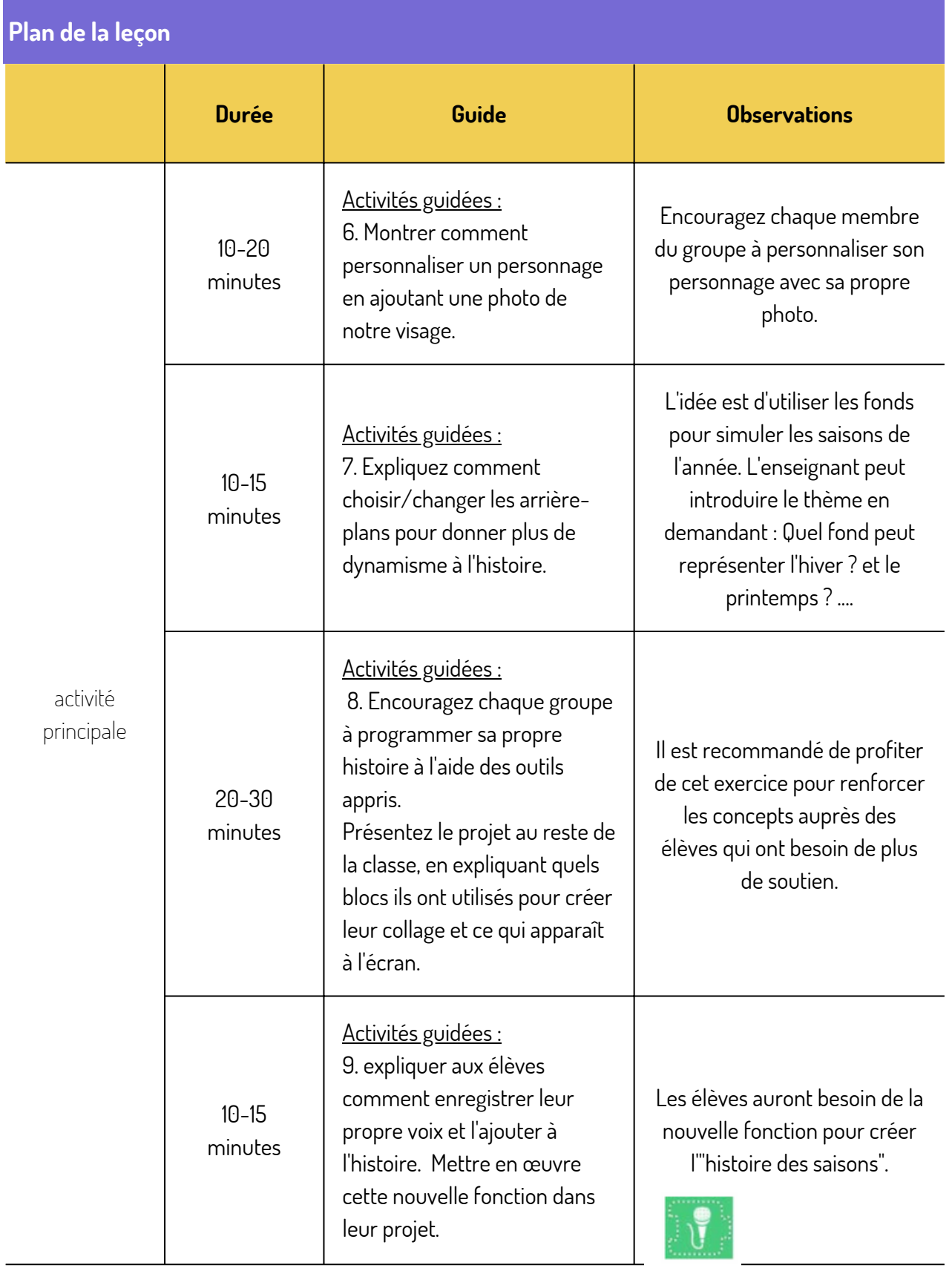

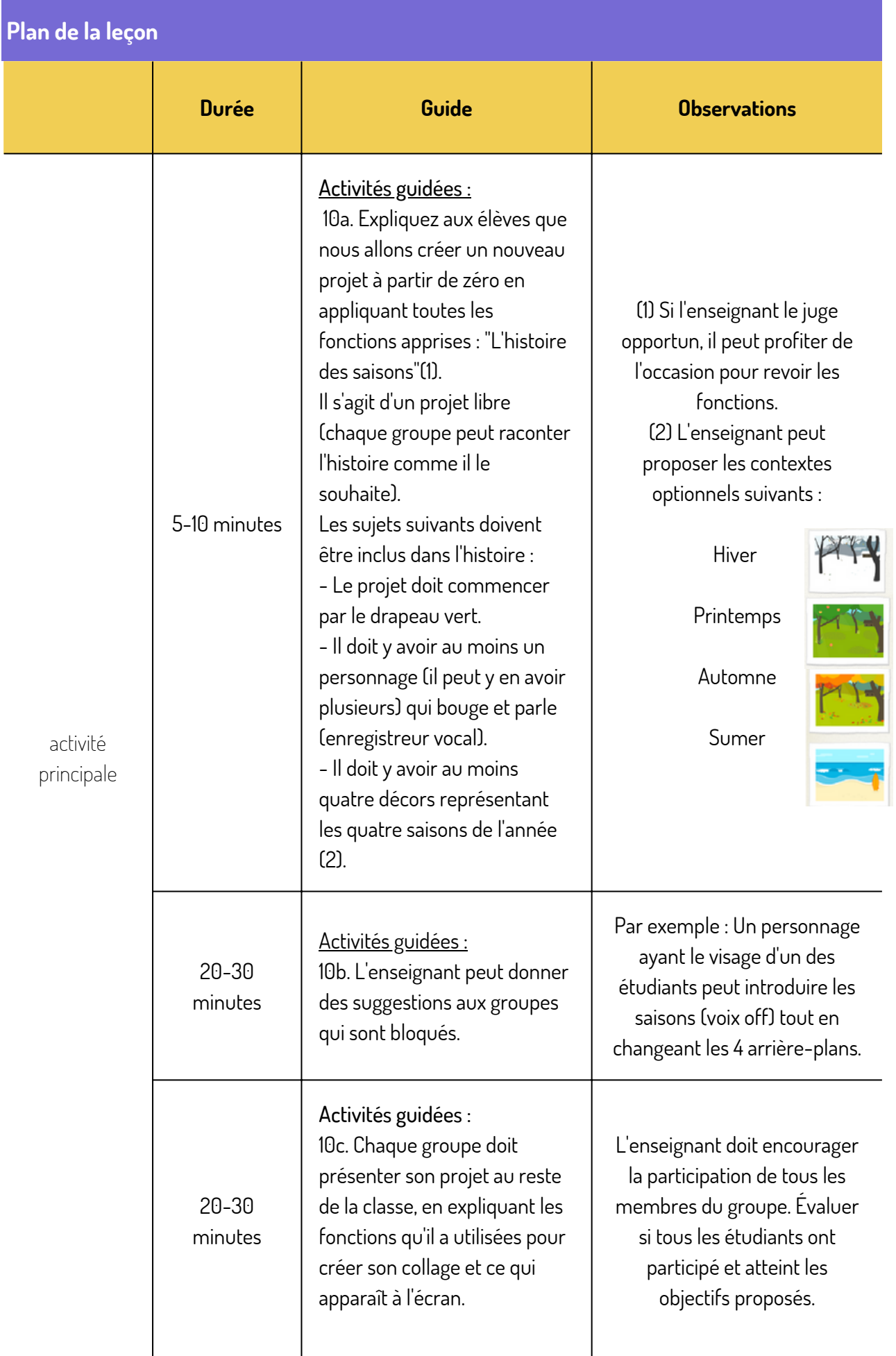

## **Exercice d'évaluation**

Cet exercice d'évaluation peut être réalisé en groupe, en tenant compte du fait que tous les membres doivent participer.

1. L'élève a été capable de travailler en coopération au sein d'un groupe pour raconter une histoire.

- Il/elle a respecté l'opinion et les suggestions de chacun
- Il a assumé la responsabilité de ses tâches
- Il/elle a participé activement à la leçon

2. Tous les élèves doivent trouver des idées créatives pour créer l'histoire.

3. L'histoire répond aux exigences établies. Pour ce faire, les étudiants ont dû utiliser les fonctions suivantes :

- Combiner différents blocs de mouvement dans des séquences programmées
- Personnaliser les personnages
- Enregistrer des sons et les ajouter aux projets
- Mettre en œuvre différents arrière-plans

## **Conclusions et recommandations**

- Avant d'effectuer cette leçon, il est recommandé de compléter le plan de leçon précédent (Notre premier programme informatique).
- L'idée de cette leçon est d'initier les élèves au concept de programmation par le biais d'une application amusante. Ils pourront ainsi programmer leurs propres histoires et jeux interactifs.
- La leçon peut être prolongée en répétant les exercices précédents et en introduisant des blocs plus complexes.